**1**

# **Bases de Dados**

# **Parte VI**

## **SQL em Ambiente de Programação**

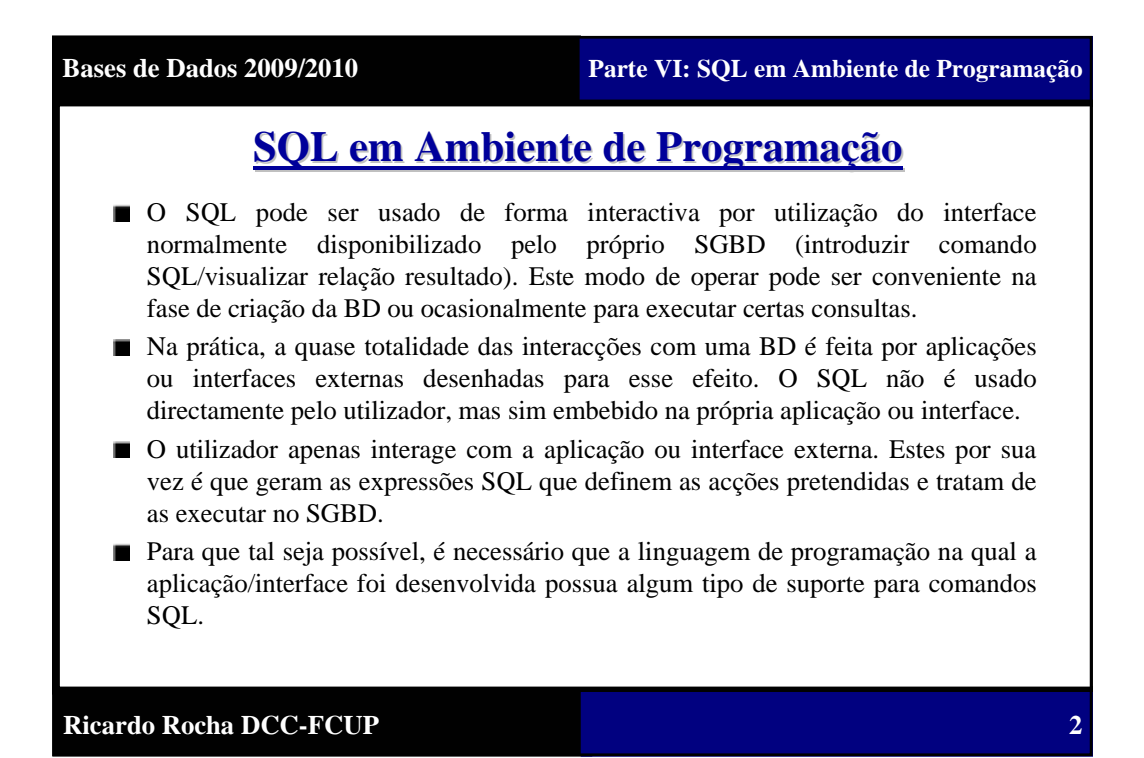

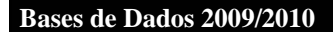

**3**

### **SQL em Ambiente de Programação SQL em Ambiente de Programação**

A sequência de interacção básica com um SGBD é a seguinte:

- Estabelecer a ligação com o SGBD (máquina, login, password, ...).
- Enviar comandos SQL para manipular ou obter informação da BD.
- Terminar a ligação com o SGBD.
- Existem três formas principais de incluir suporte para expressões SQL em linguagens de programação:
	- **Comandos embebidos**: os comandos SQL são identificados por prefixos especiais que são processados por um pré-compilador do próprio SGBD que os substitui por código com chamadas a funções próprias do SGBD.
	- **Biblioteca de funções**: o SGBD disponibiliza um conjunto de funções próprias de comunicação (*API – Application Programming Interface*) que permitem ligar à BD, executar consultas, inserir, remover e alterar dados, ....
	- **Novas linguagens de programação**: linguagens desenhadas de base e que incorporam desde logo conceitos relacionados com o modelo e a linguagem de manipulação da BD.

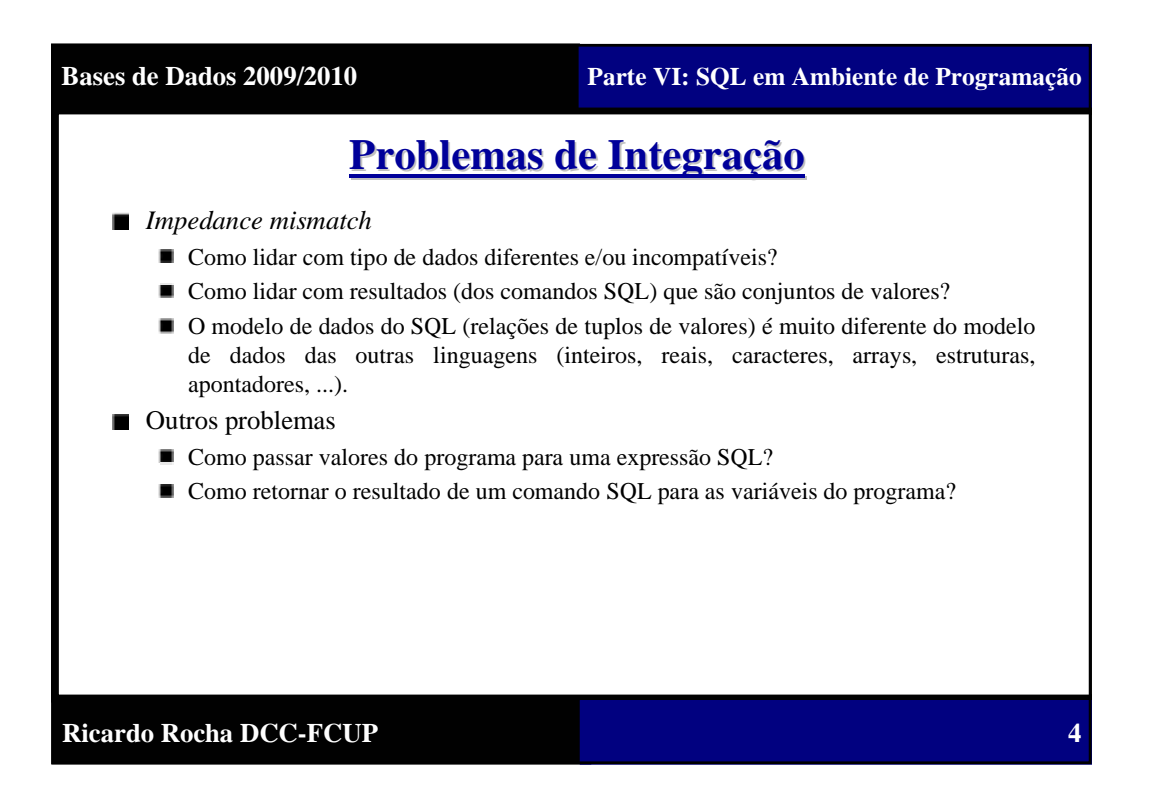

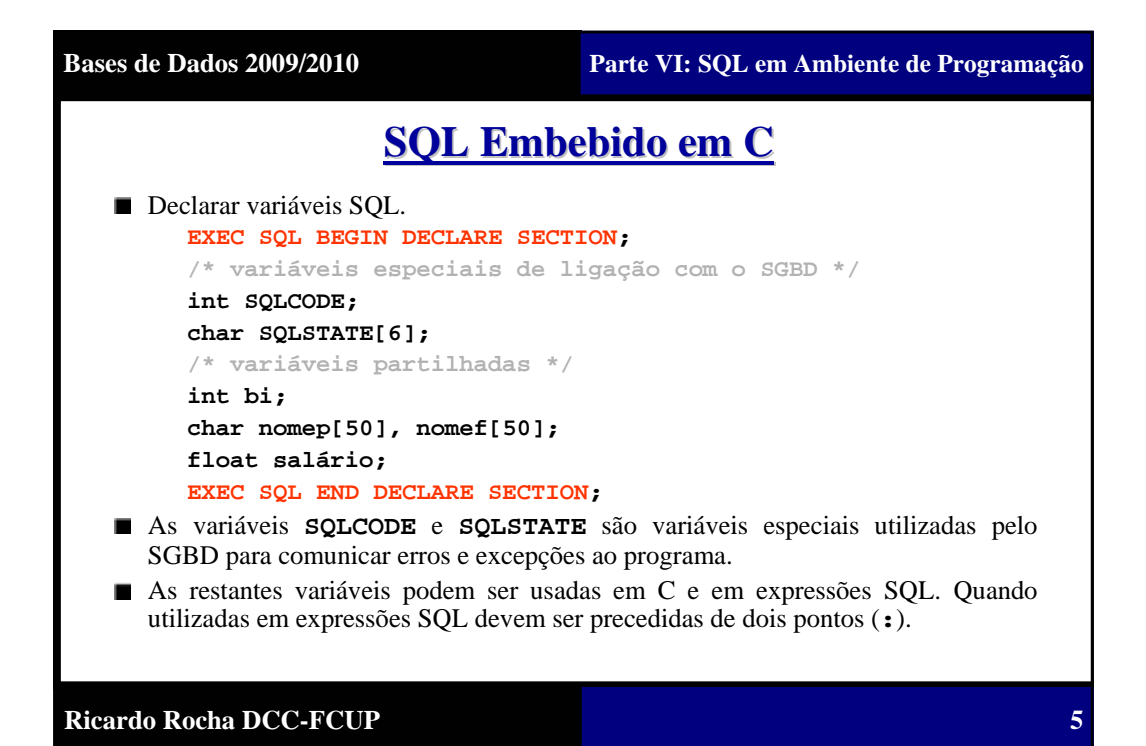

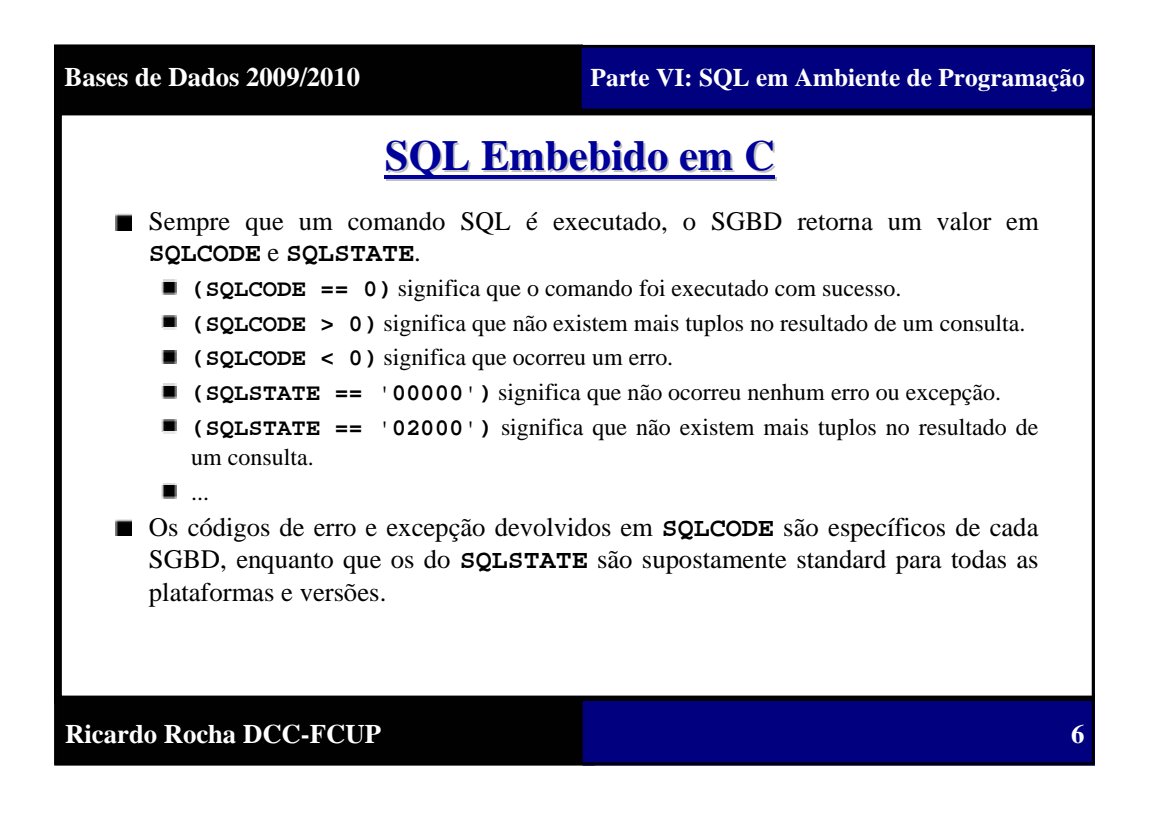

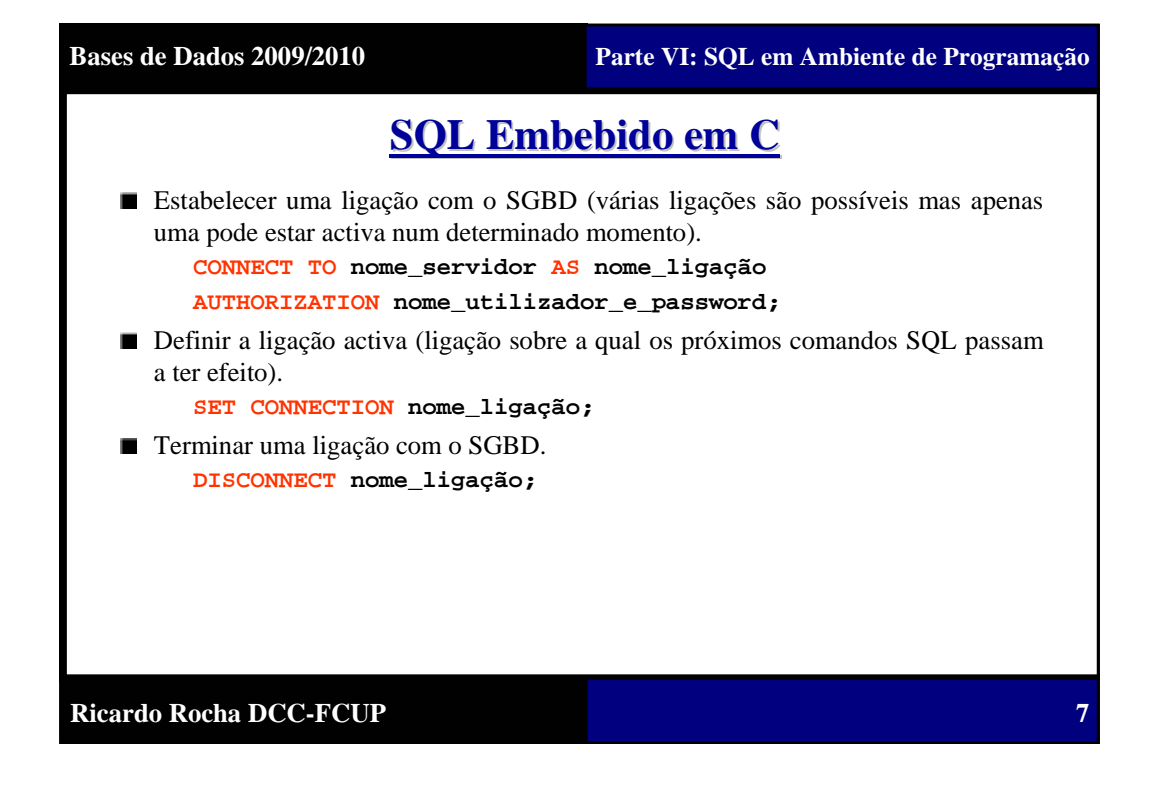

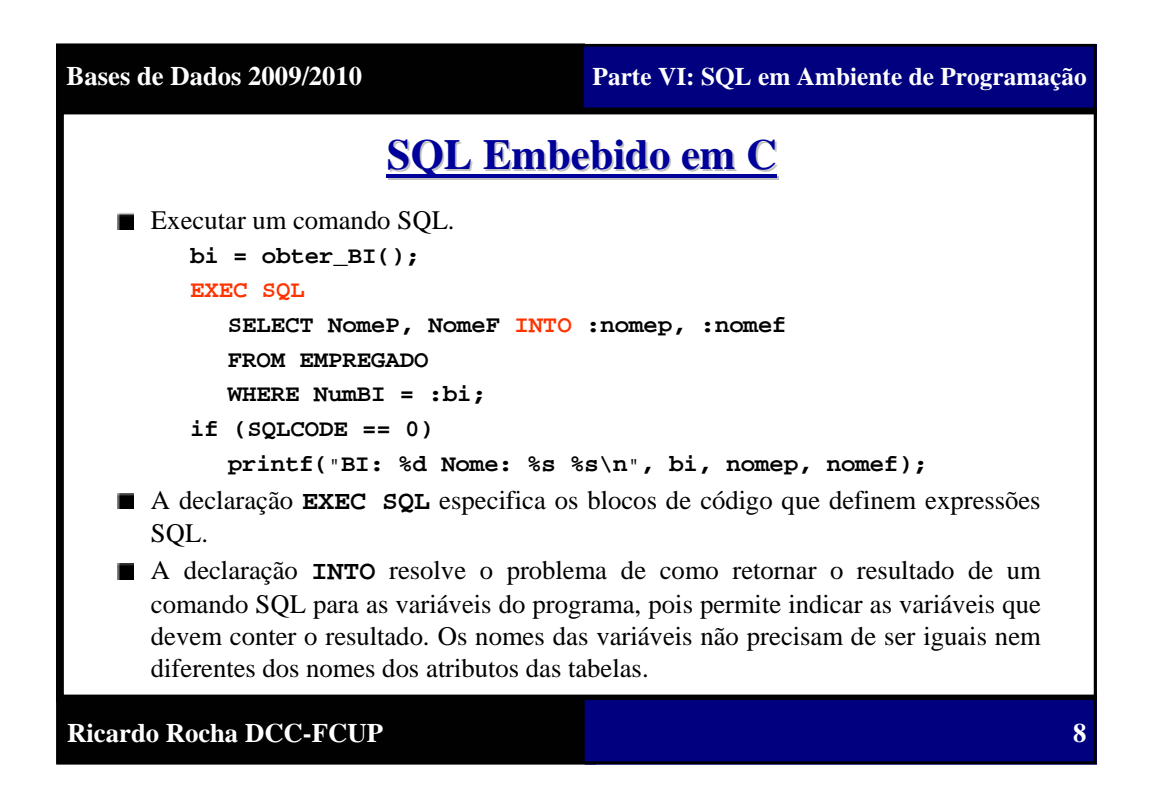

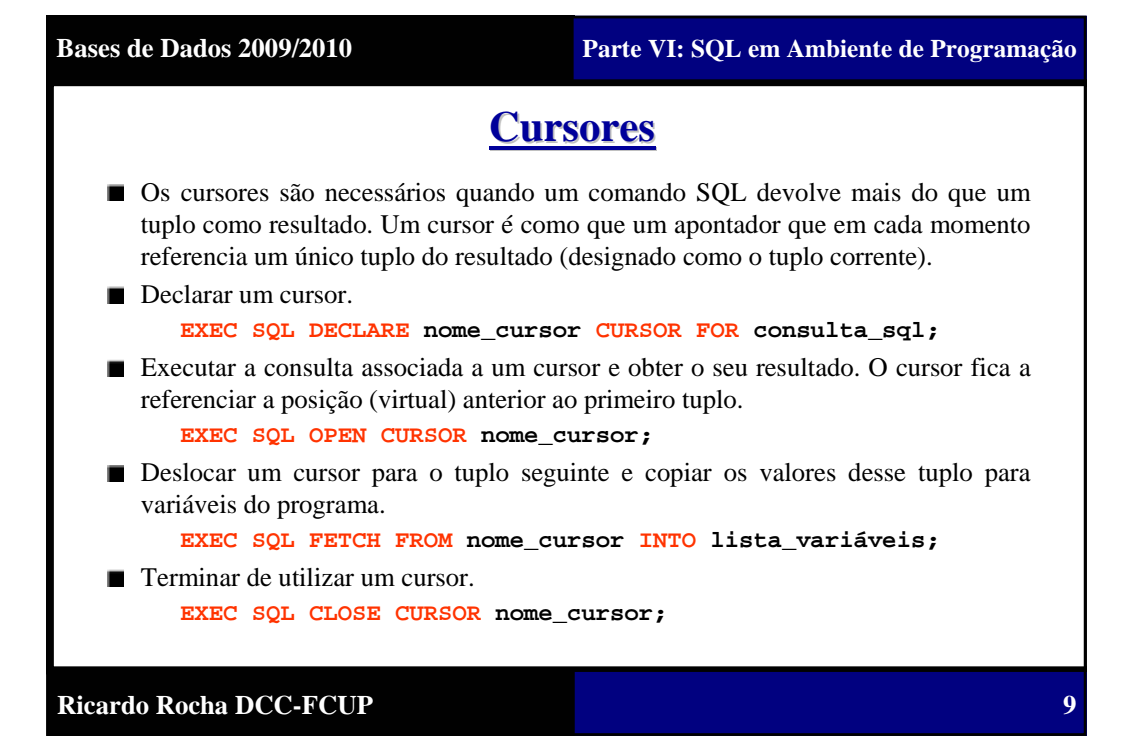

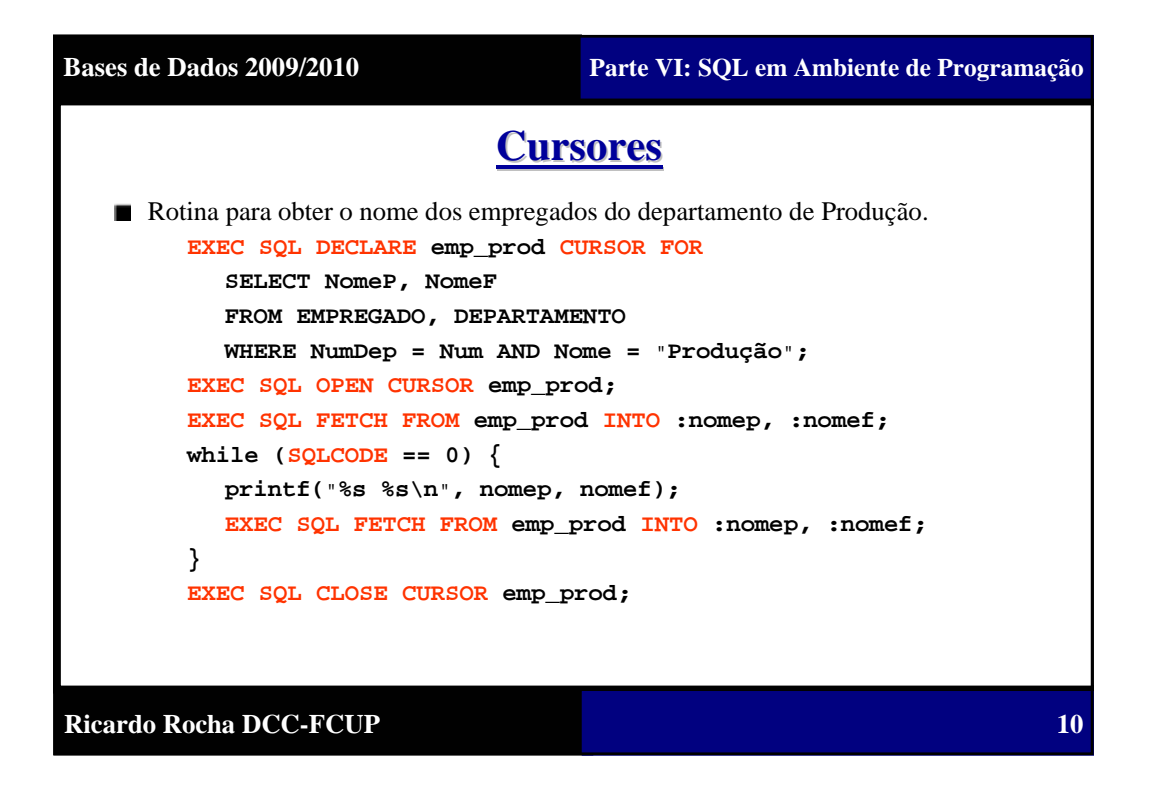

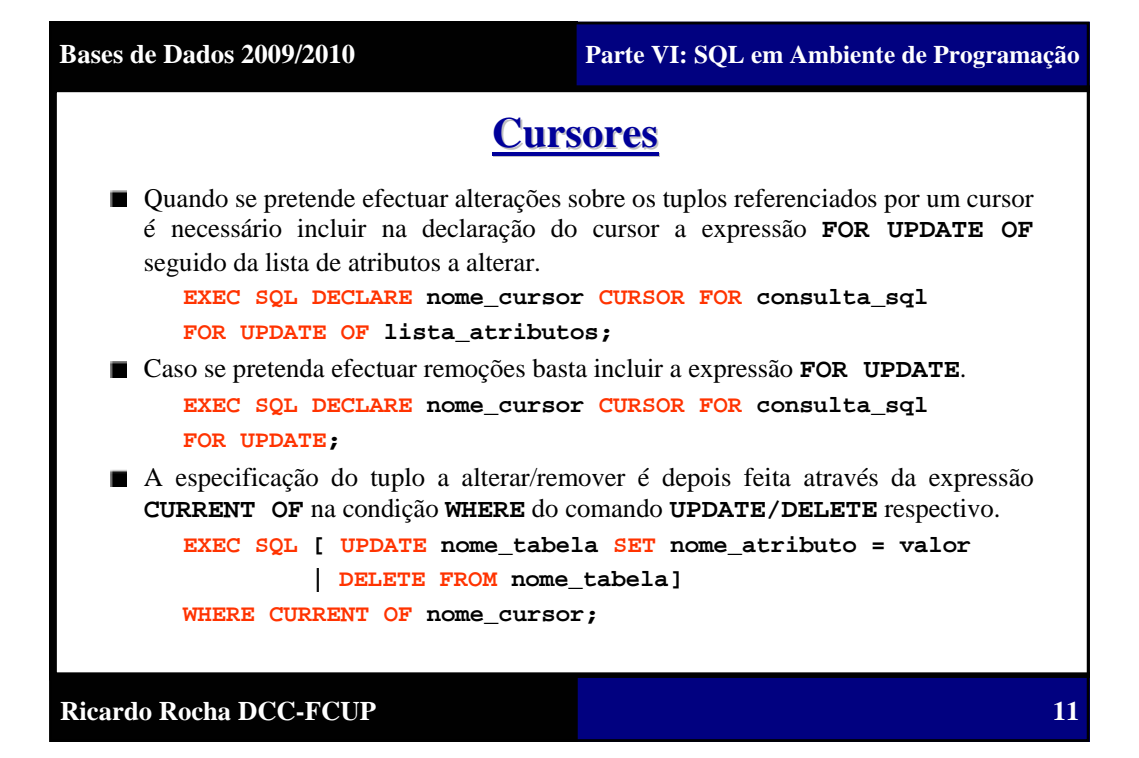

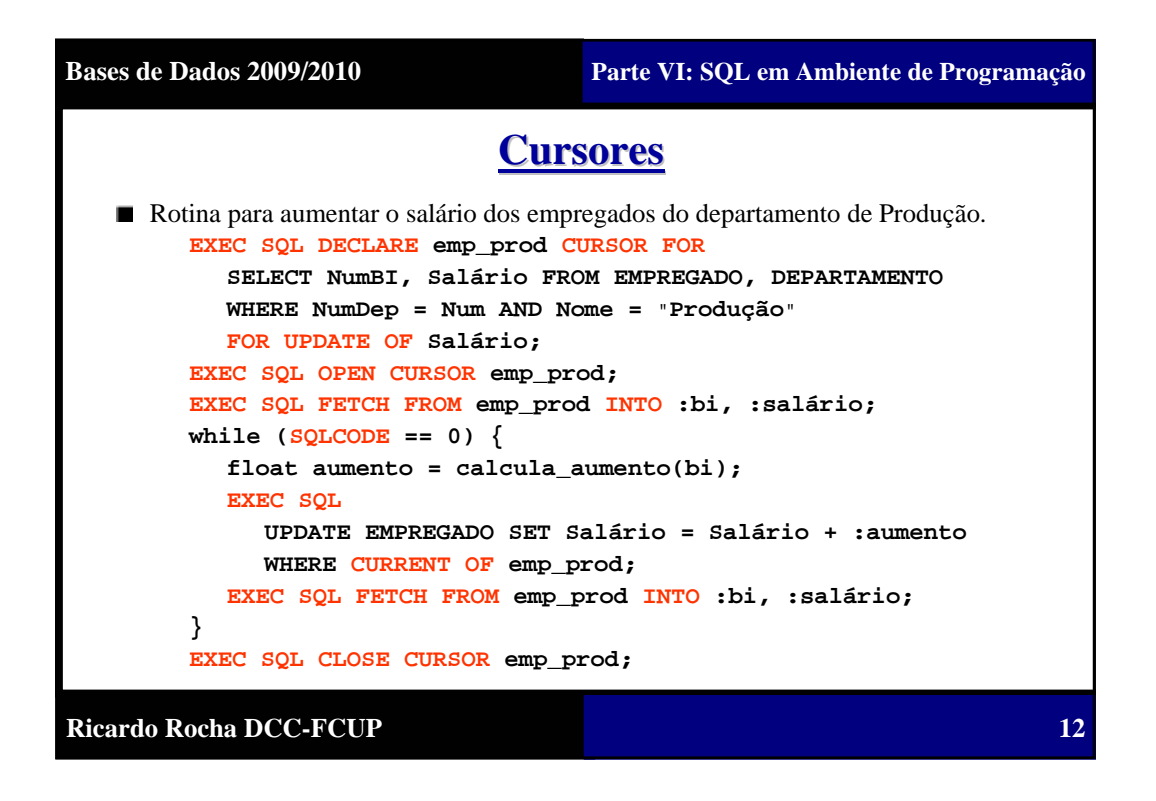

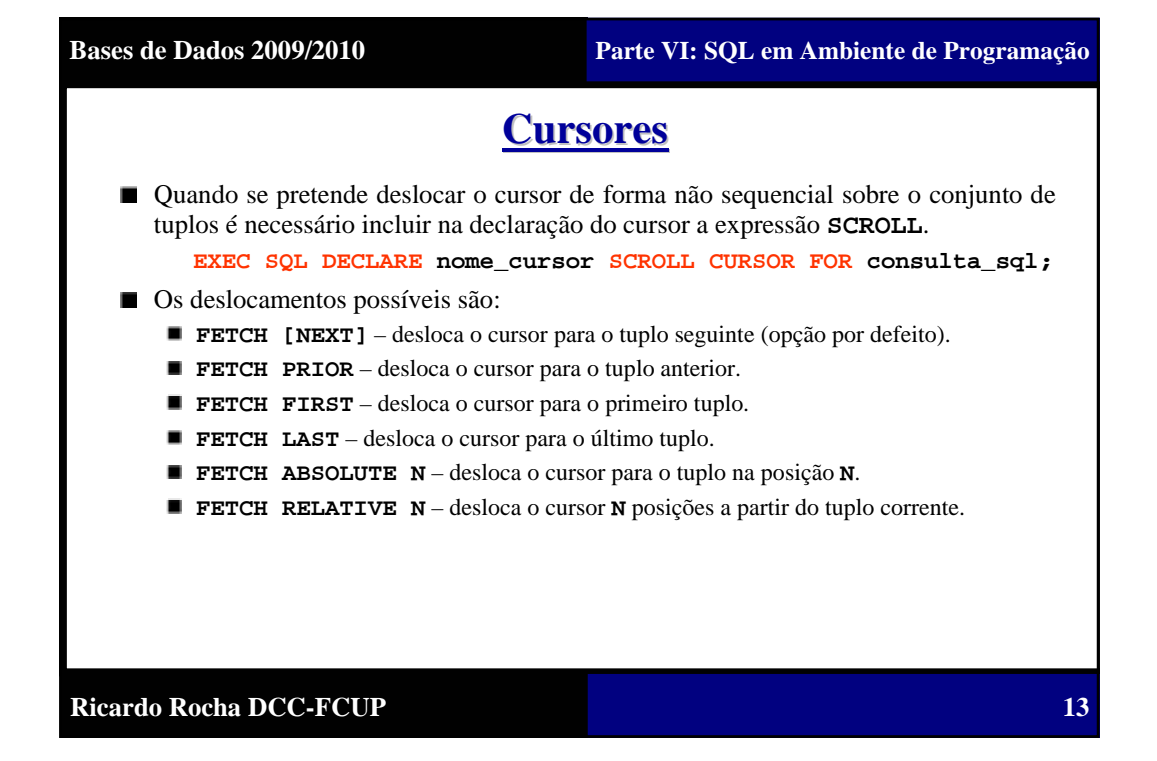

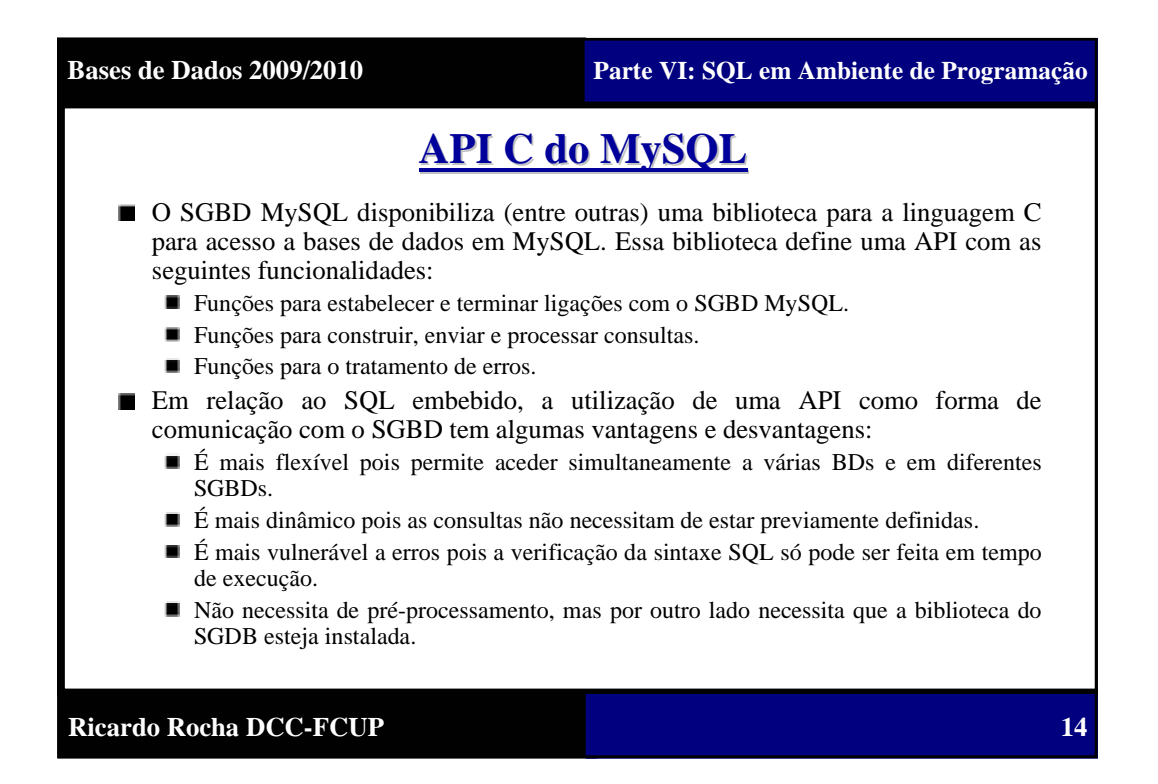

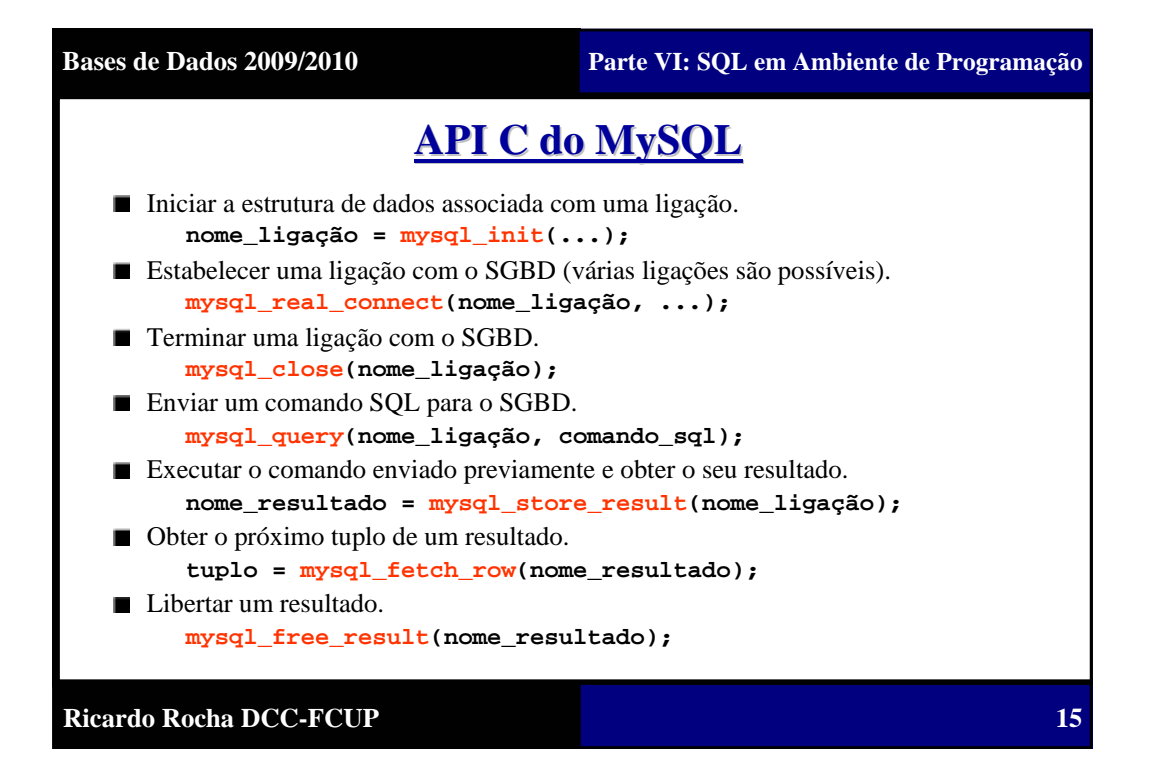

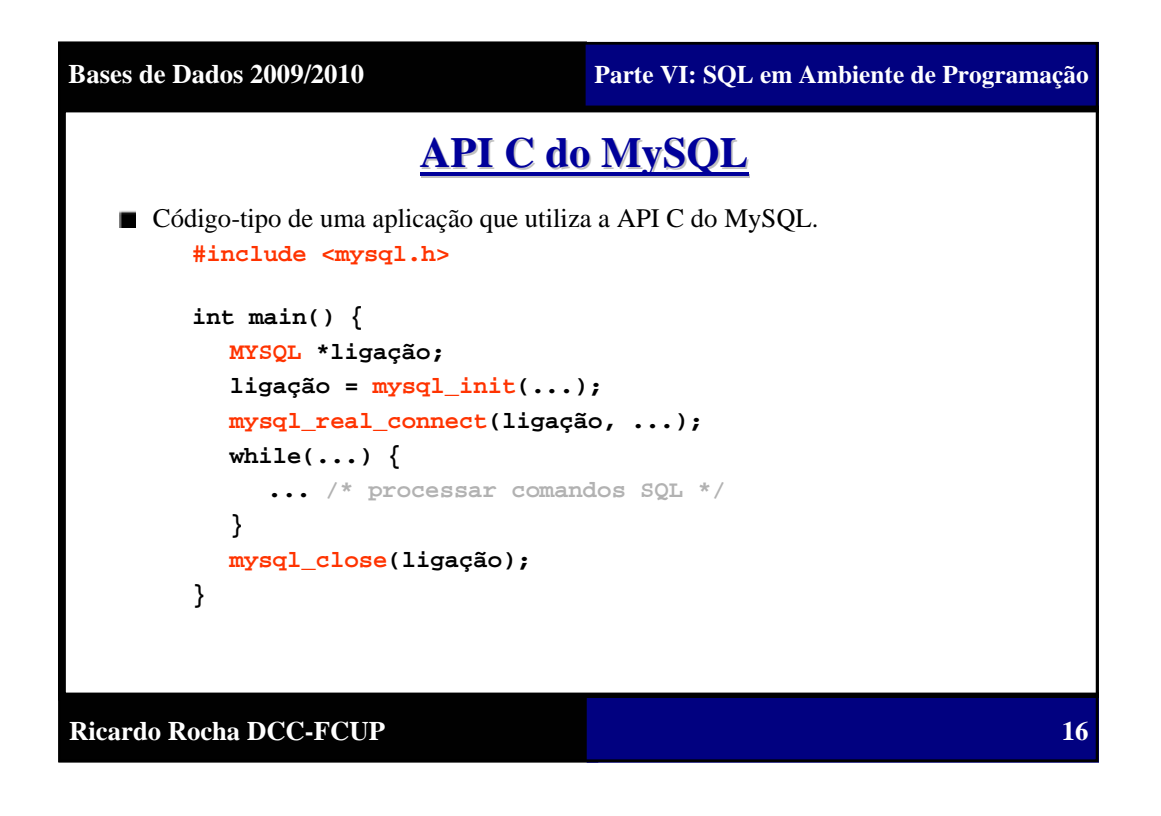

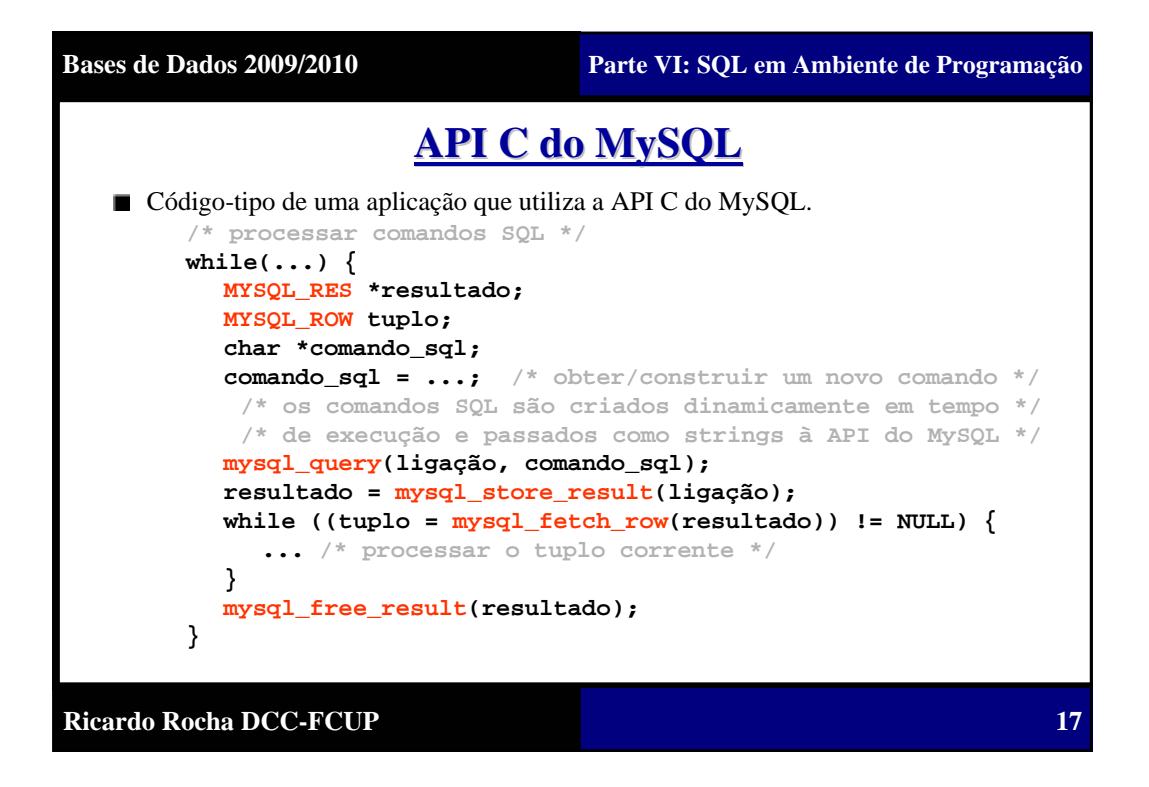

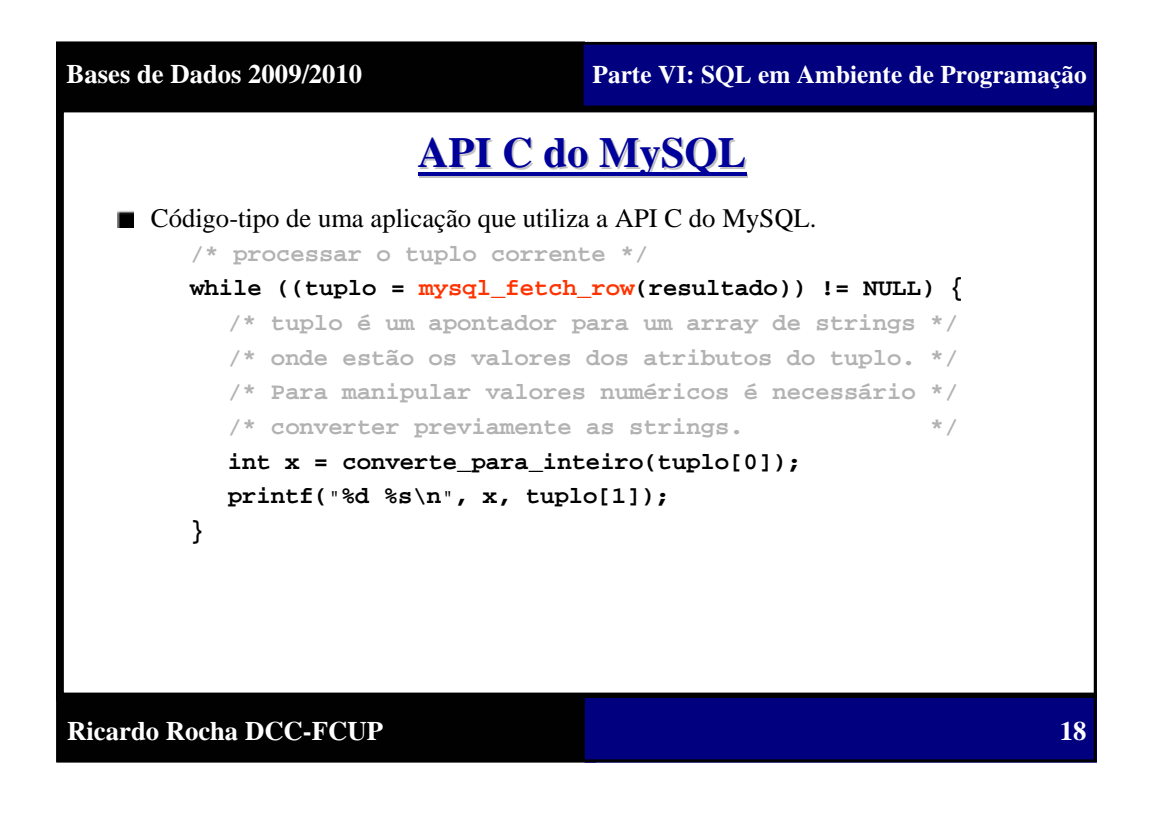

**19**

### **Programação no SGBD Programação no SGBD**

- Muitos SGBDs possuem linguagens de programação próprias que para além do SQL incluem suporte para variáveis, estruturas de controle (IF – WHILE – FOR), procedimentos, funções, etc.
- Este tipo de programação tem as suas vantagens:
	- Reduz a diferença entre o SQL e a linguagem de programação.
	- É guardada no SGBD o que permite que possa ser invocado por diferentes aplicações evitando assim a duplicação de código.
	- Executa no SGBD o que reduz custos de comunicação.
	- Pode ser utilizado directamente na definição de triggers.
- O SQL/PSM (SQL/Persistent Stored Modules) é uma extensão ao SQL que define um standard para a escrita de procedimentos e funções em SQL que juntamente com a utilização de estruturas de controle aumentam consideravelmente o poder expressivo do SQL.

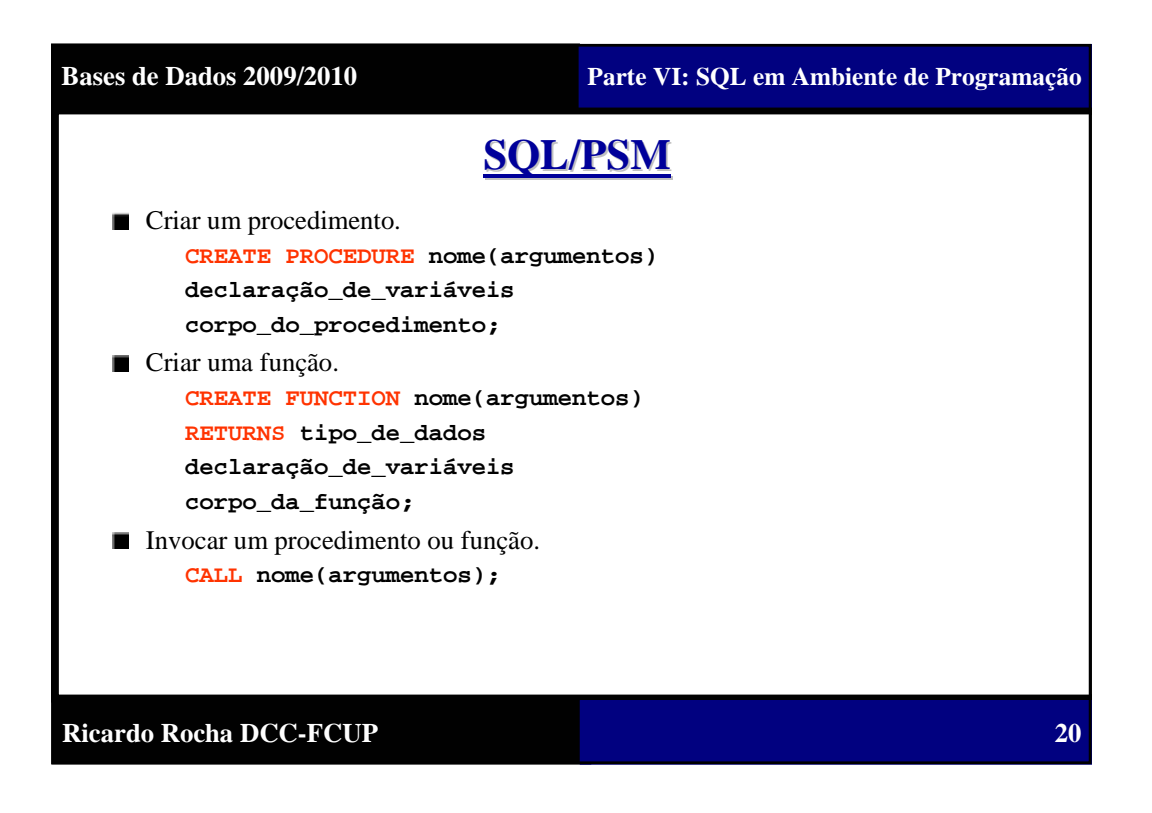

**Ricardo Rocha DCC-FCUP Bases de Dados 2009/2010 Parte VI: SQL em Ambiente de Programação SQL/PSM** ■ Função para quantificar o tamanho de um departamento. **/\* IN significa que o argumento é de input \*/ CREATE FUNCTION tamanho\_departamento(IN numdep INT) RETURNS VARCHAR[8] /\* Declaração de variáveis \*/ DECLARE total\_emps INT; /\* Corpo da função \*/ SELECT COUNT(\*) INTO total\_emps FROM EMPREGADO WHERE NumDep = numdep; IF total\_emps > 100 THEN RETURN "Enorme" ELSEIF total\_emps > 50 THEN RETURN "Grande" ELSEIF total\_emps > 30 THEN RETURN "Médio" ELSE RETURN "Pequeno" ENDIF;**

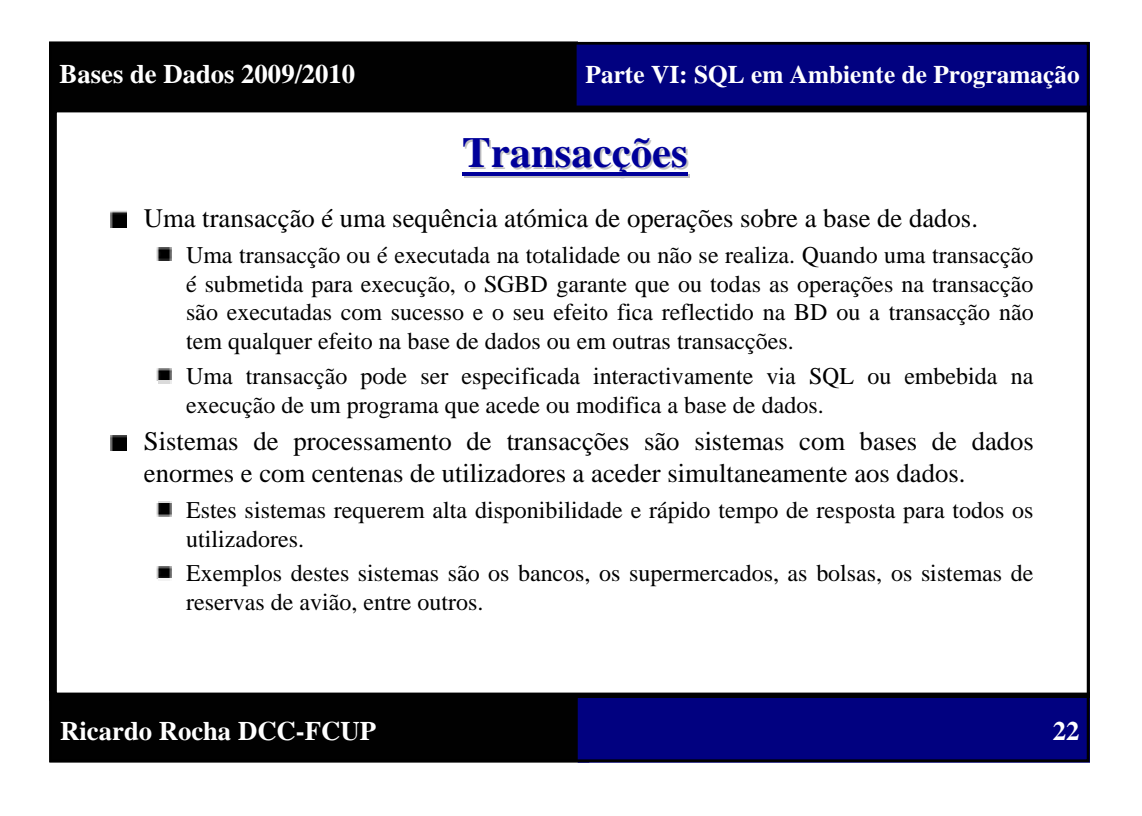

**21**

**23**

### **Transacções Transacções**

- O conceito de transacção providencia um mecanismo para descrever unidades lógicas de processamento. Este conceito surge motivado por duas propriedades importantes de um SGBD:
	- **Acesso multi-utilizador**: para permitir concorrência no acesso aos dados é necessário ter mecanismos de controle que garantam a consistência e correcção nas actualizações sobre a base de dados.
	- **Protecção contra falhas**: se o sistema falha a meio do processamento de uma transacção a base de dados pode ficar num estado inválido. É necessário ter mecanismos de recuperação de falhas.

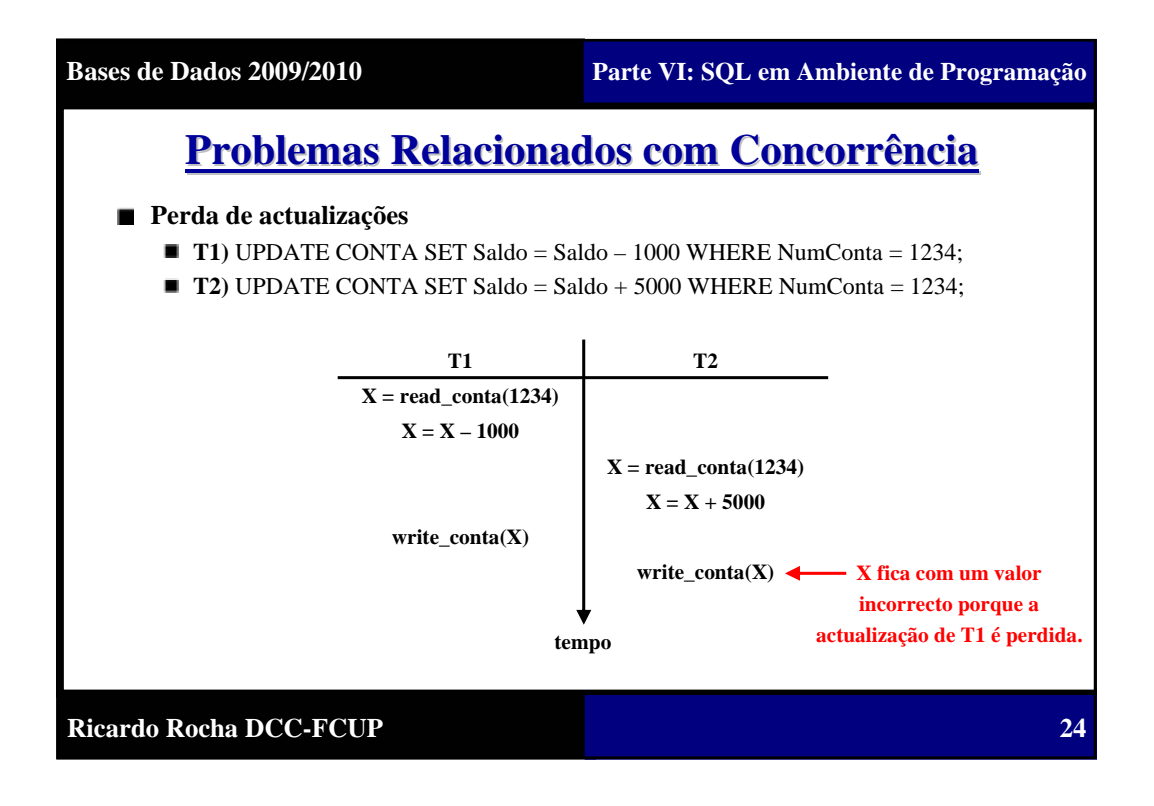

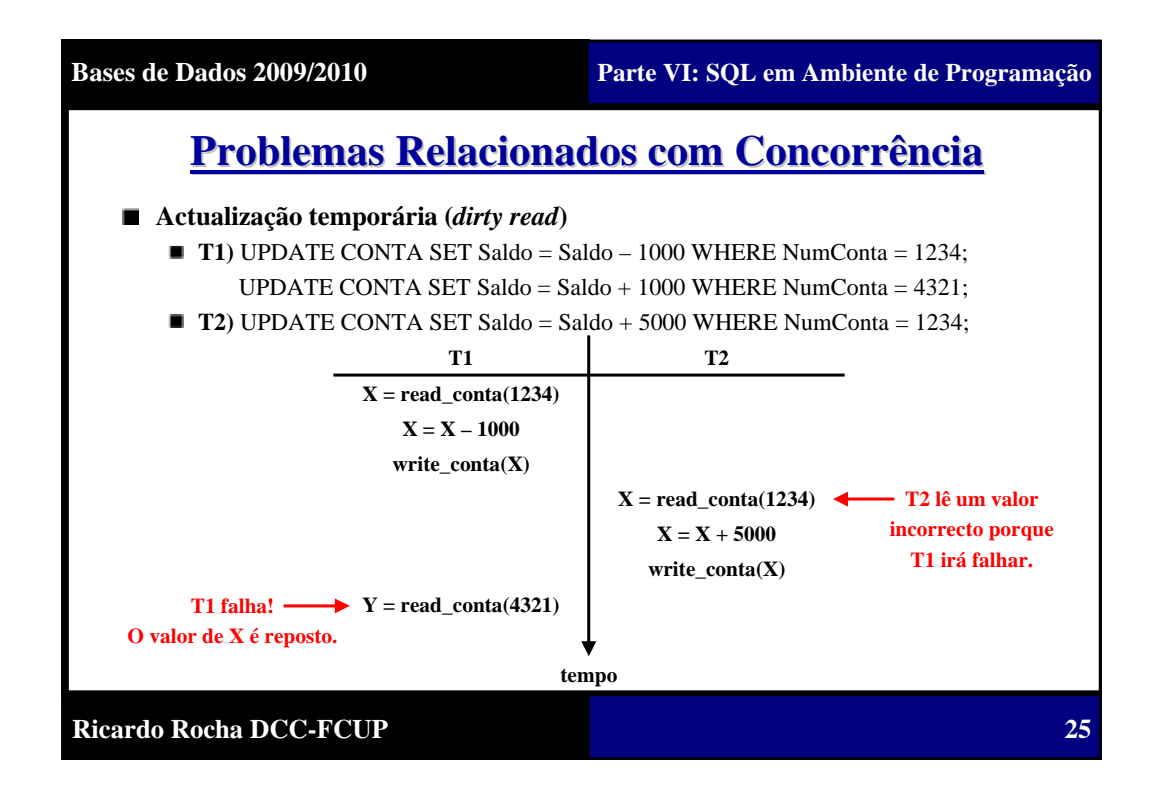

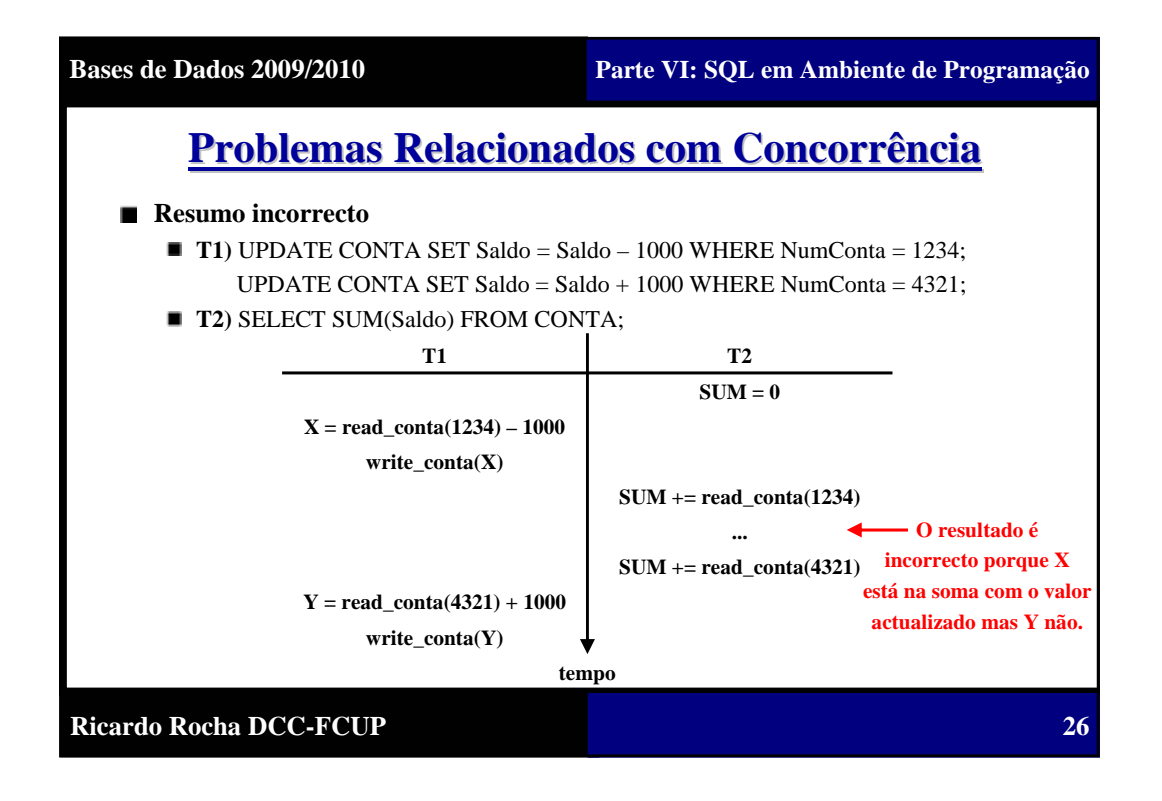

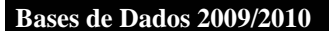

**27**

### **Log de Transacções de Transacções**

- Tendo em vista a recuperação de falhas, os SGBDs mantêm um ficheiro, chamado de *log*, onde registam o percurso de execução das transacções.
- $\blacksquare$ O ficheiro de *log* é mantido em disco (do qual deve existir um *backup*) de modo a ficar salvaguardado de outras falhas (excepto falha do próprio disco).

■ As entradas registadas no ficheiro de *log* são do seguinte tipo (**T** é o identificador único gerado pelo próprio sistema para identificar uma dada transacção):

- **[start\_transaction, T]**: indica que foi iniciada a execução da transacção **T**.
- **[read\_item, T, X]**: indica que **T** leu o item **X**.
- **[write\_item, T, X, OldVal, NewVal]**: indica que **T** modificou o item **X** de **OldVal** para **NewVal**.
- **[commit, T]**: indica que **T** terminou com sucesso e que as alterações feitas por **T** são válidas. Sempre que ocorre um *commit*, os blocos do ficheiro de *log* que estão a ser modificados em memória são escritos para disco.
- **[abort, T]**: indica que **T** foi interrompido e não sucedeu.

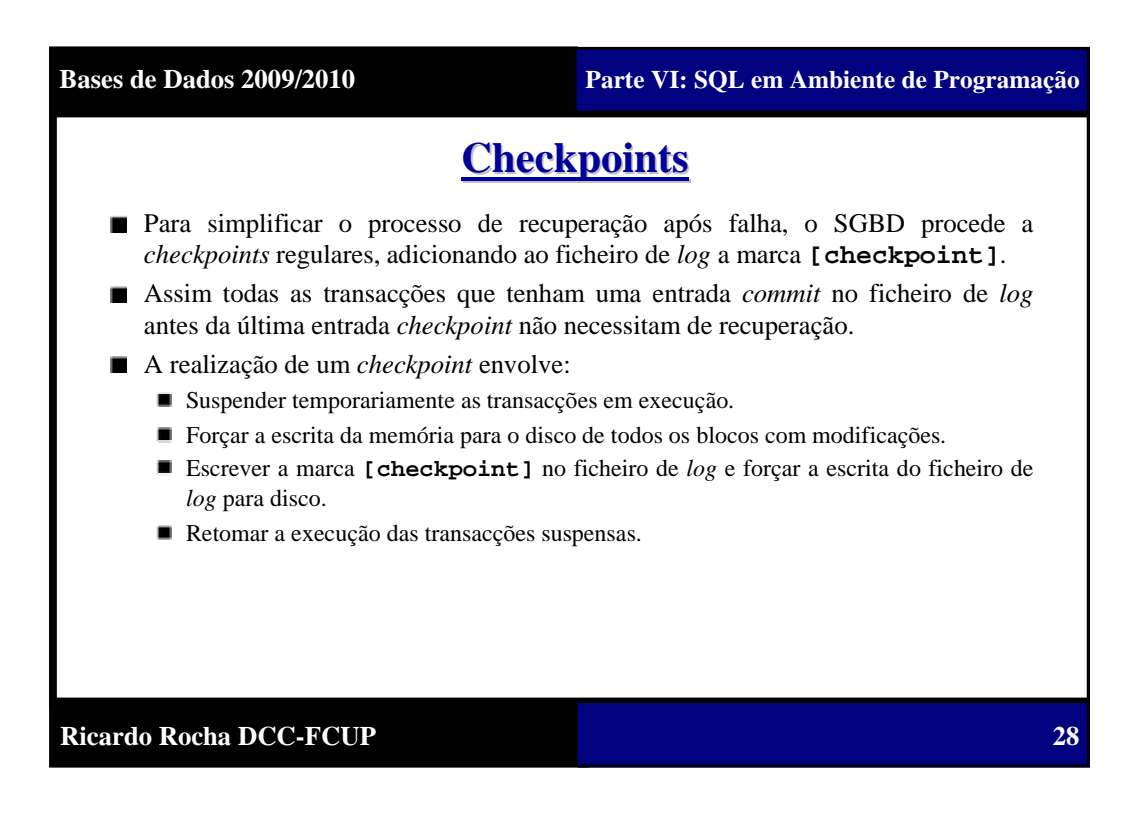

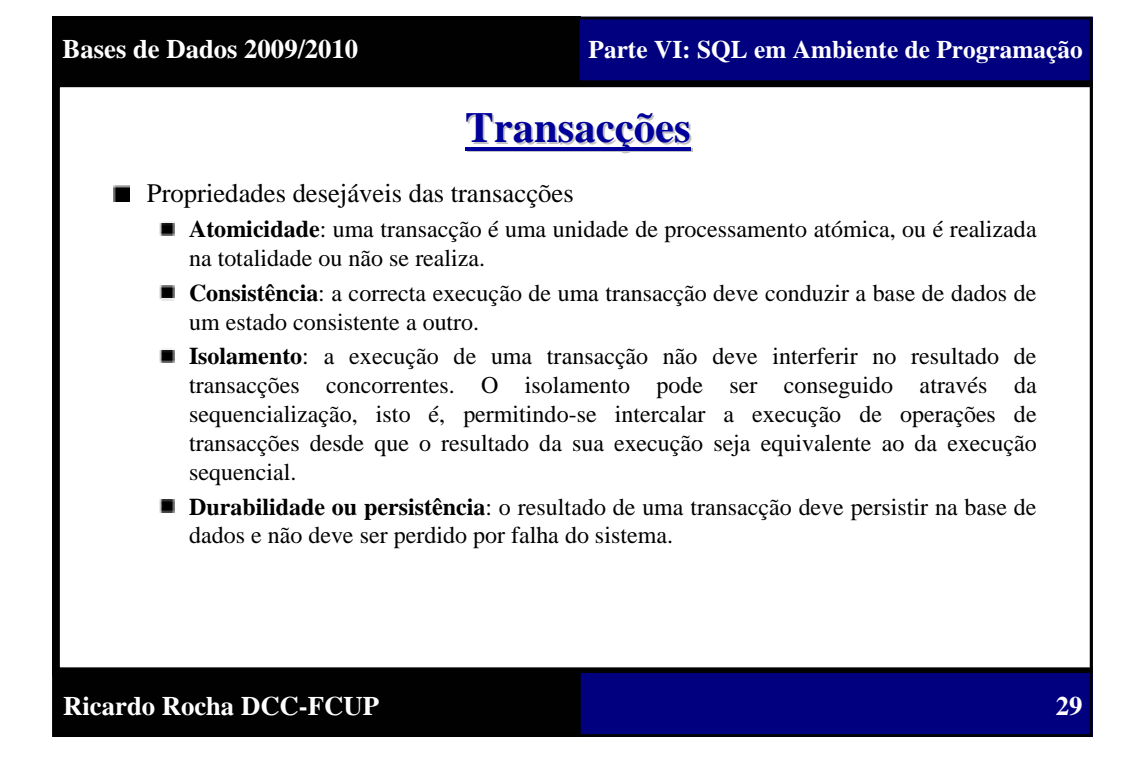

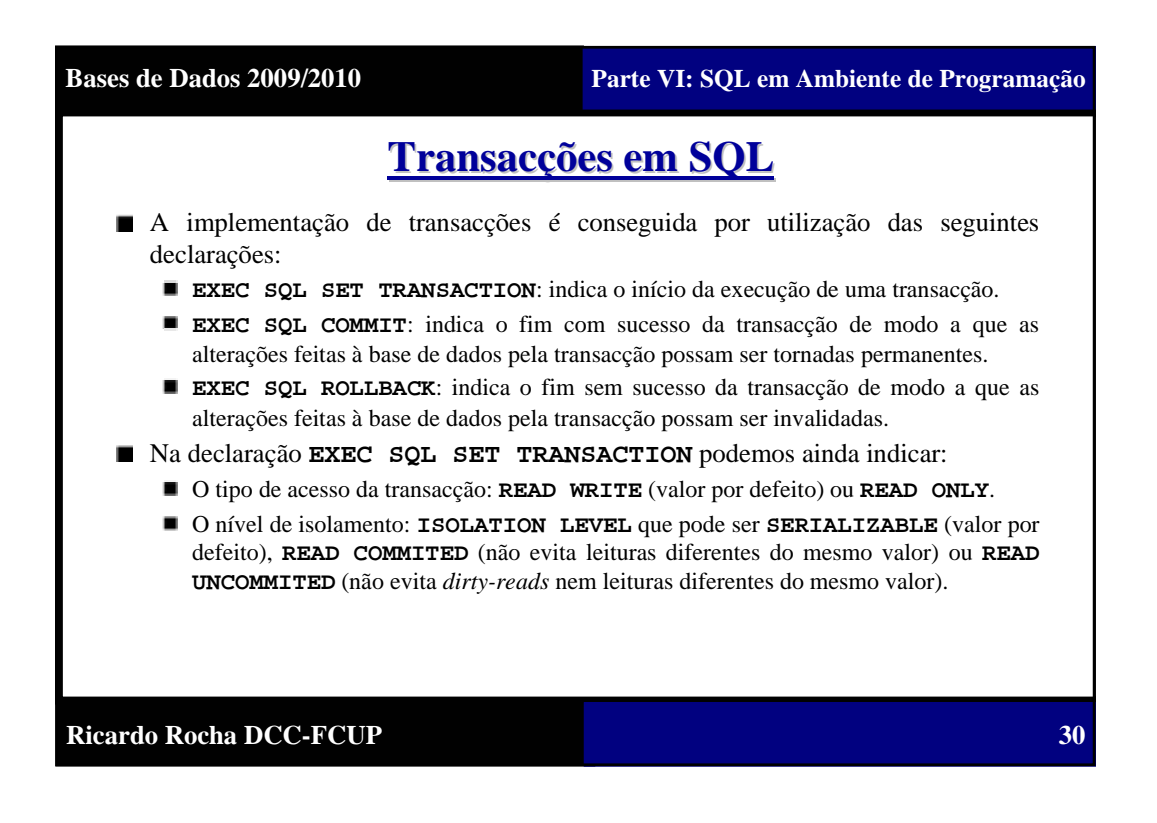

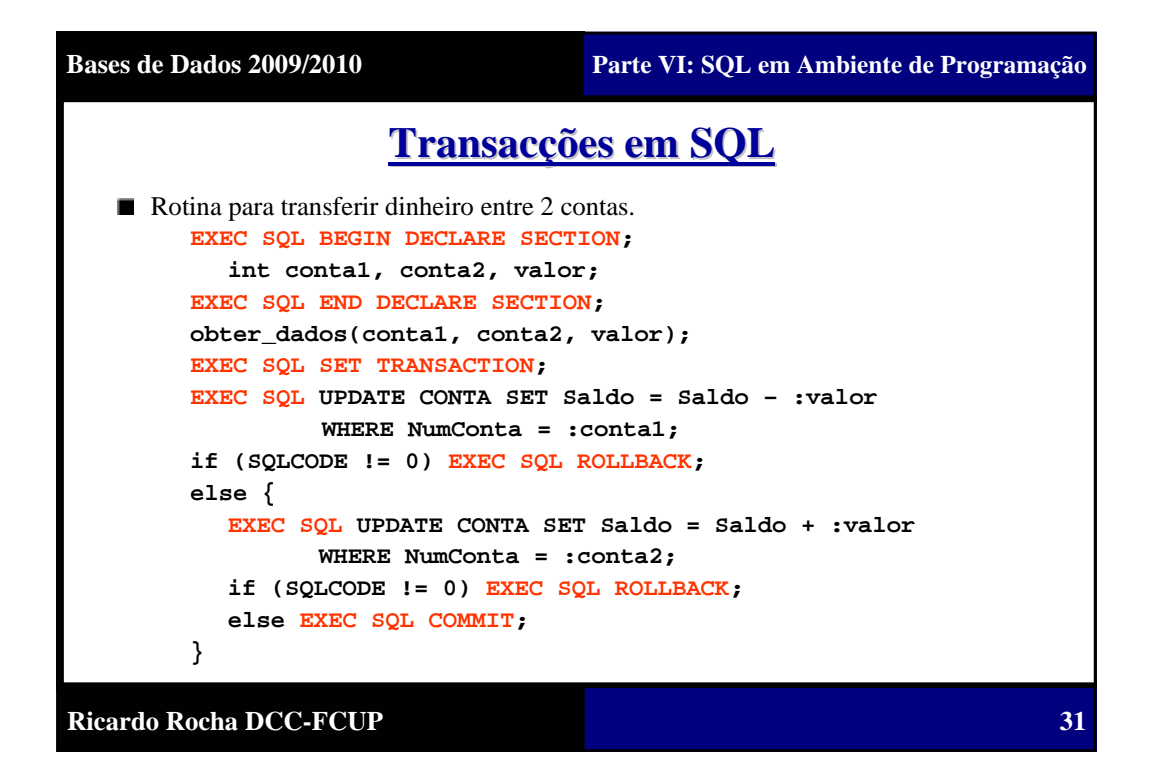

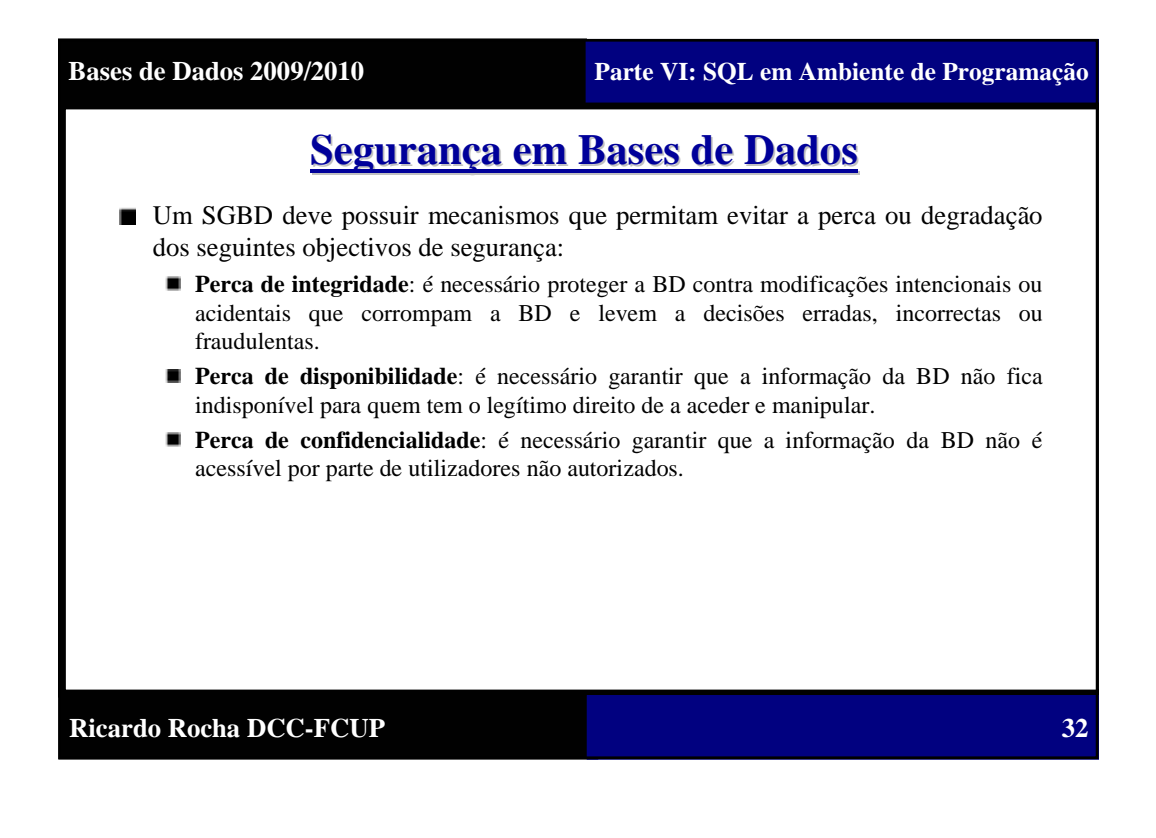

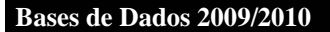

**33**

### **Segurança em Bases de Dados Segurança em Bases de Dados**

■ O administrador da BD (DBA) é a entidade central na gestão de um SGBD. O DBA possui uma conta privilegiada que lhe permite:

- Criar novas contas de utilizador que permitam o acesso ao SGBD.
- Definir os privilégios associados a cada conta.
- Atribuir níveis de segurança às diferentes contas. Por exemplo, para determinadas contas o SGBD pode estender o ficheiro *log* do sistema para guardar todas as operações realizadas a partir dessa conta por forma a que seja possível auditar esse conjunto de operações caso seja necessário (muito utilizado em BD de bancos).

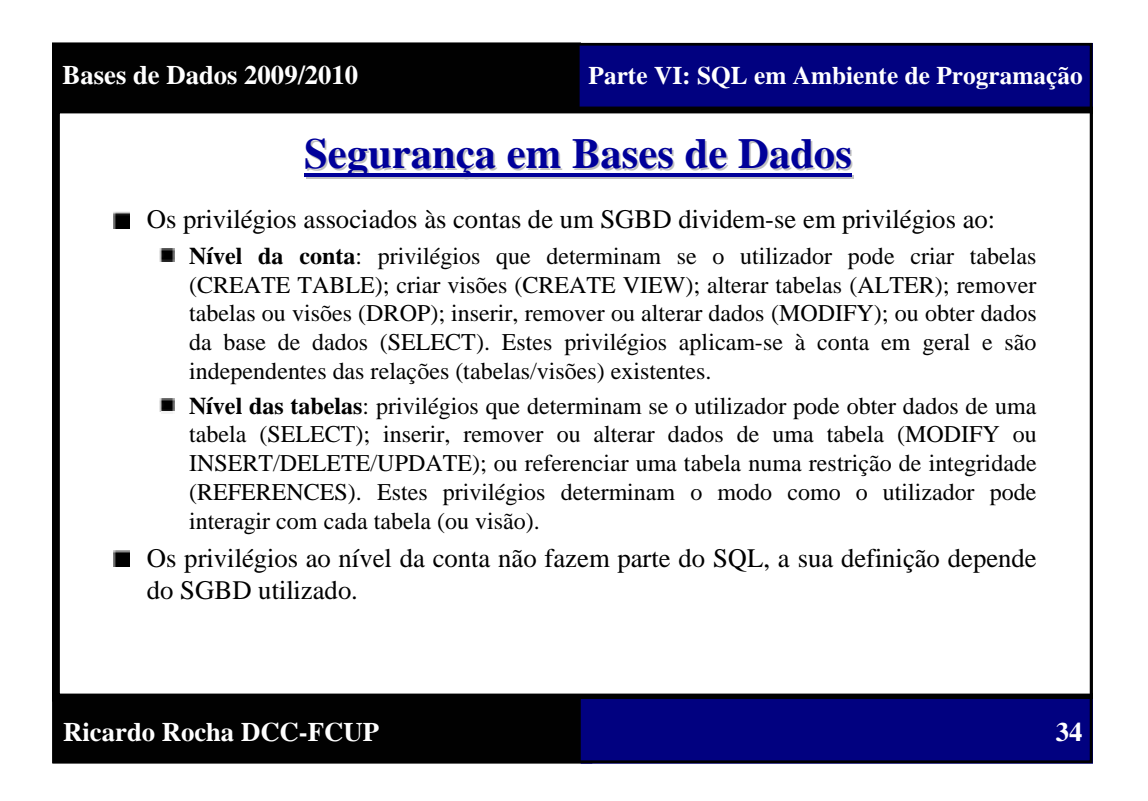

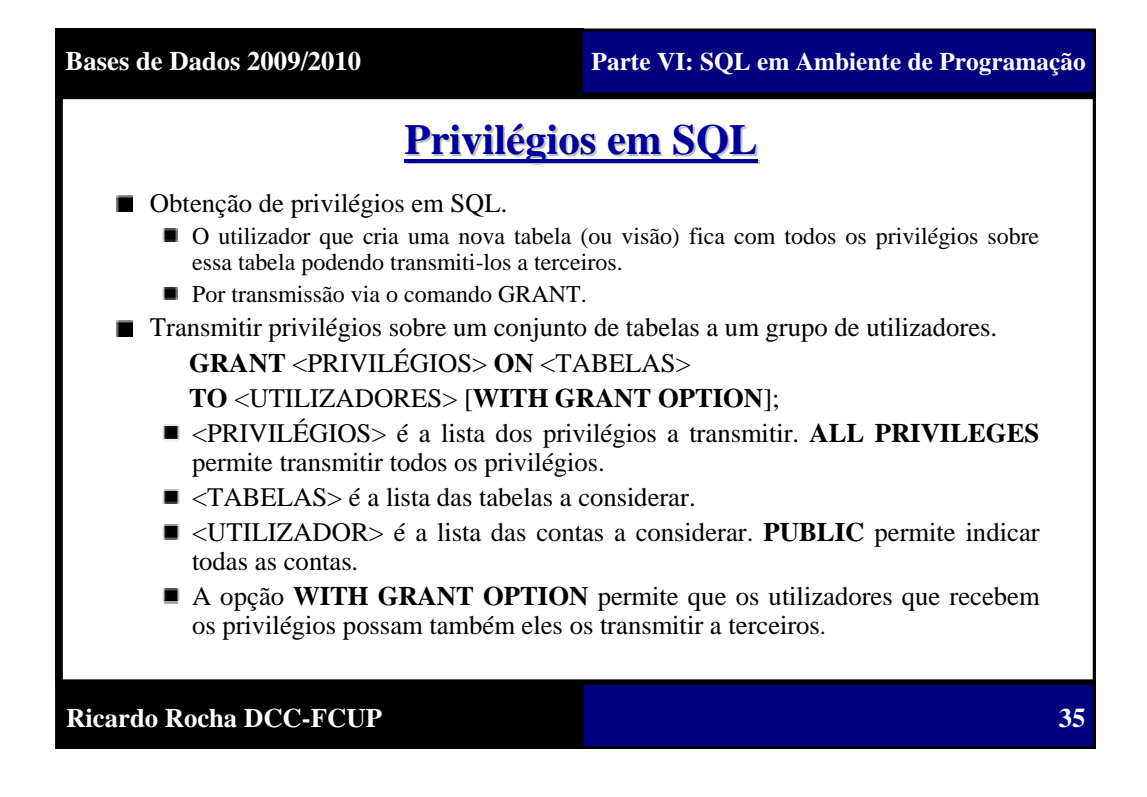

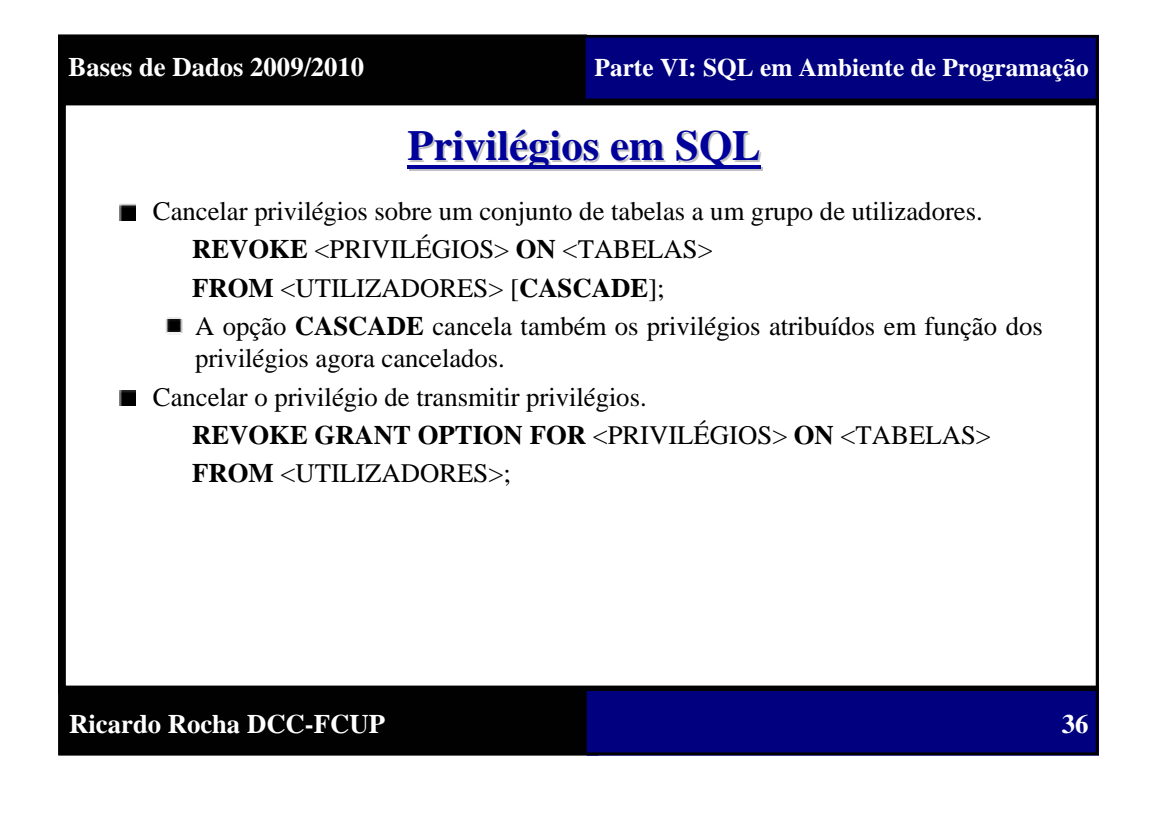

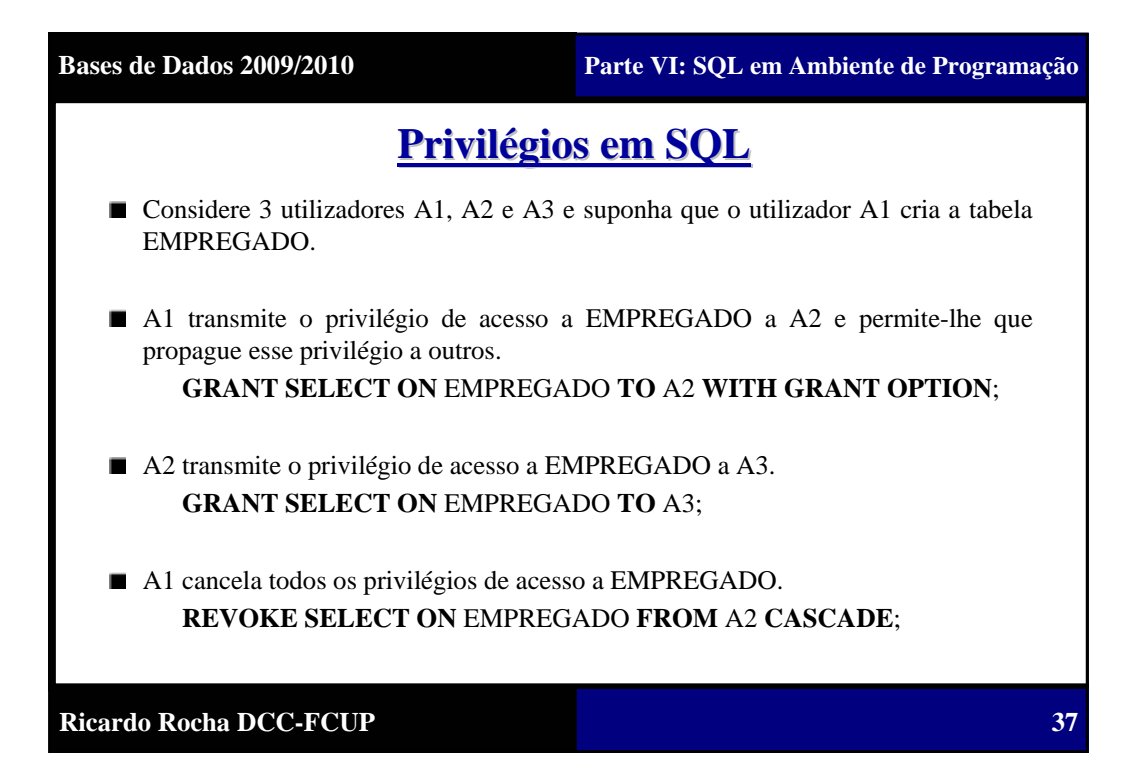